## Download microsoft office 2010 2013 activator

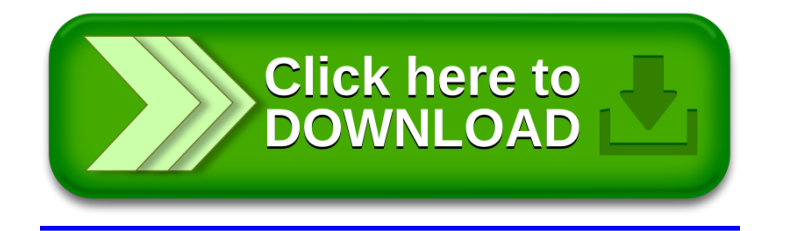